レイヤー設定(モデル)を開き、 をクリックすると解除されます。

**2D操作**

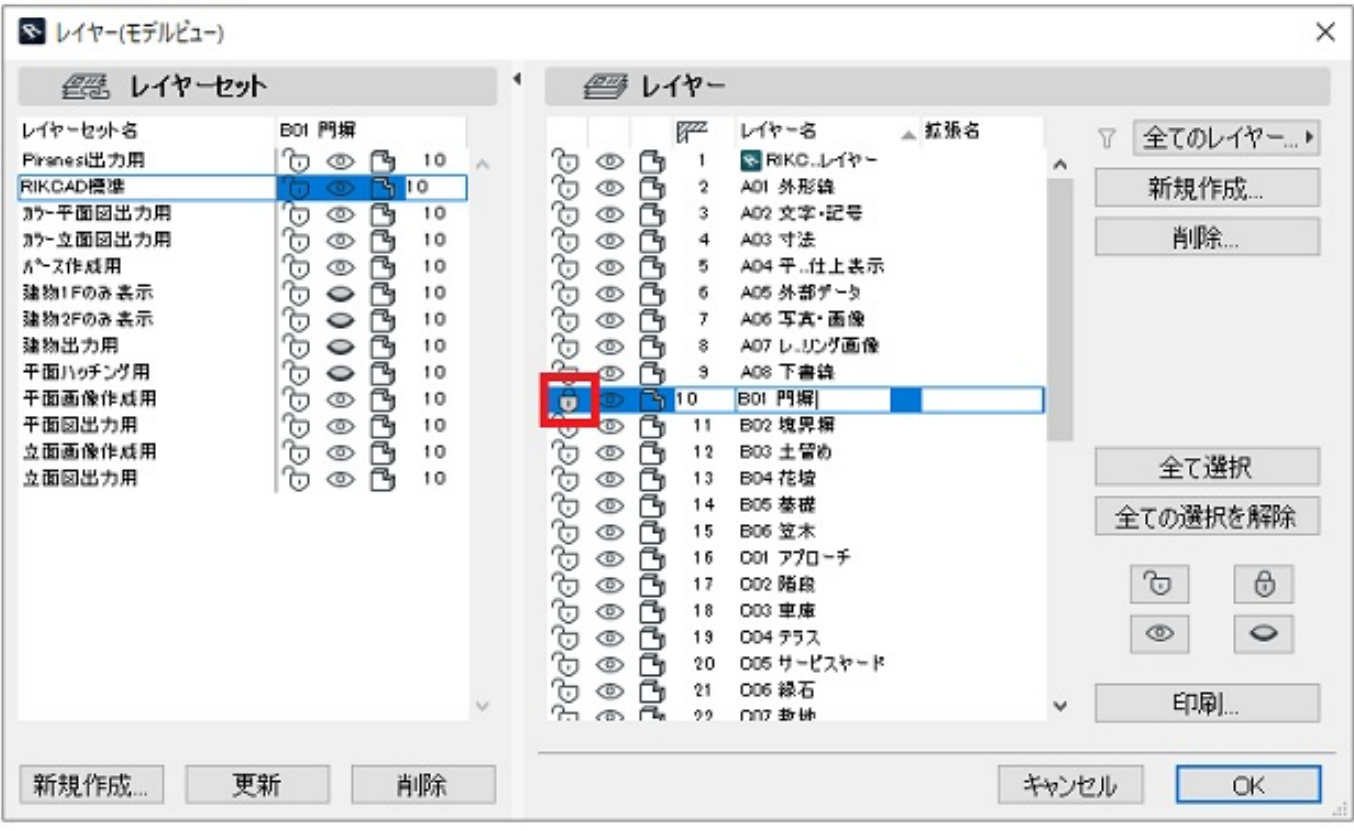

ID: #1381

 $: 2022 - 03 - 1906:25$ 

 $\mathcal{L}$